# Package 'streamDepletr'

July 19, 2023

Title Estimate Streamflow Depletion Due to Groundwater Pumping

Version 0.2.0

Description Implementation of analytical models for estimating streamflow depletion due to groundwater pumping, and other related tools. Functions are broadly split into two groups: (1) analytical streamflow depletion models, which estimate streamflow depletion for a single stream reach resulting from groundwater pumping; and (2) depletion apportionment equations, which distribute estimated streamflow depletion among multiple stream reaches within a stream network. See Zipper et al. (2018) [<doi:10.1029/2018WR022707>](https://doi.org/10.1029/2018WR022707) for more information on depletion apportionment equations and Zipper et al. (2019) [<doi:10.1029/2018WR024403>](https://doi.org/10.1029/2018WR024403) for more information on analytical depletion functions, which combine analytical models and depletion apportionment equations.

Maintainer Sam Zipper <samzipper@ku.edu>

Copyright Foundry Spatial Ltd.

URL <https://github.com/FoundrySpatial/streamDepletr>

BugReports <https://github.com/FoundrySpatial/streamDepletr/issues>

Depends  $R$  ( $> = 3.5$ )

License BSD\_3\_clause + file LICENSE

Imports Rmpfr, dplyr, sf

Encoding UTF-8

LazyData true

RoxygenNote 7.2.3

Suggests knitr, rmarkdown, ggplot2, tidyr, scales

VignetteBuilder knitr

NeedsCompilation no

Author Sam Zipper [aut, cre] (<<https://orcid.org/0000-0002-8735-5757>>), Ben Kerr [ctb], Tom Gleeson [ctb] (<<https://orcid.org/0000-0001-9493-7707>>), Qiang Li [rev] (<<https://orcid.org/0000-0003-2221-6905>>), Foundry Spatial Ltd. [cph]

<span id="page-1-0"></span>Repository CRAN

Date/Publication 2023-07-19 21:30:02 UTC

## R topics documented:

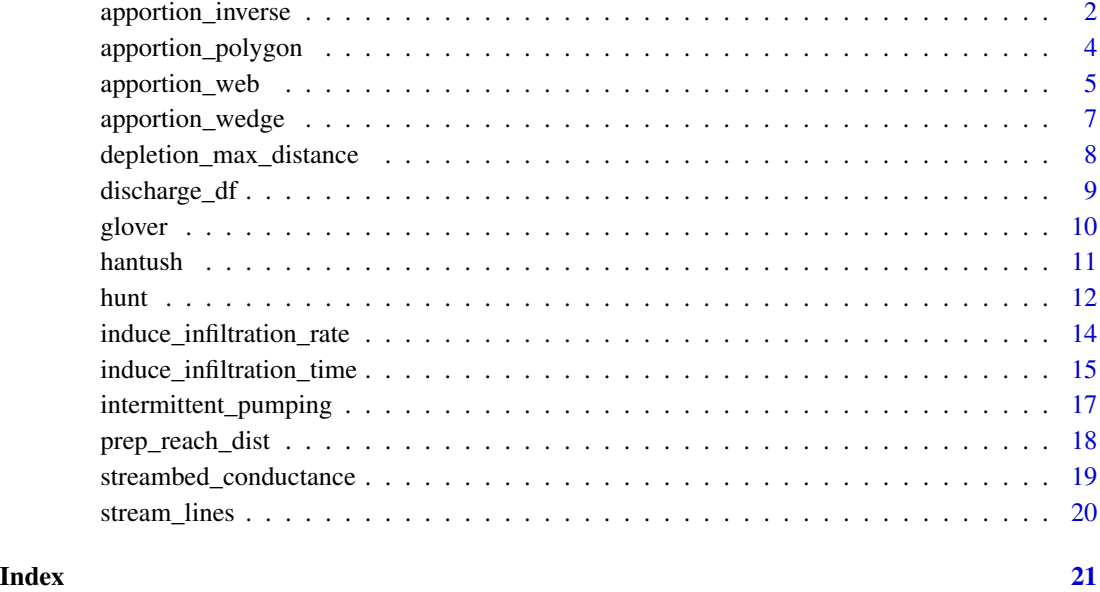

<span id="page-1-1"></span>

apportion\_inverse *Distribute streamflow depletion within a stream network using inverse distance weighting.*

#### Description

Distribute streamflow depletion within a stream network using inverse distance weighting.

#### Usage

```
apportion_inverse(
 reach_dist,
 w,
 max\_dist = Inf,min\_frac = 0,
 reach_name = NULL,
  dist_name = NULL
\mathcal{L}
```
#### **Arguments**

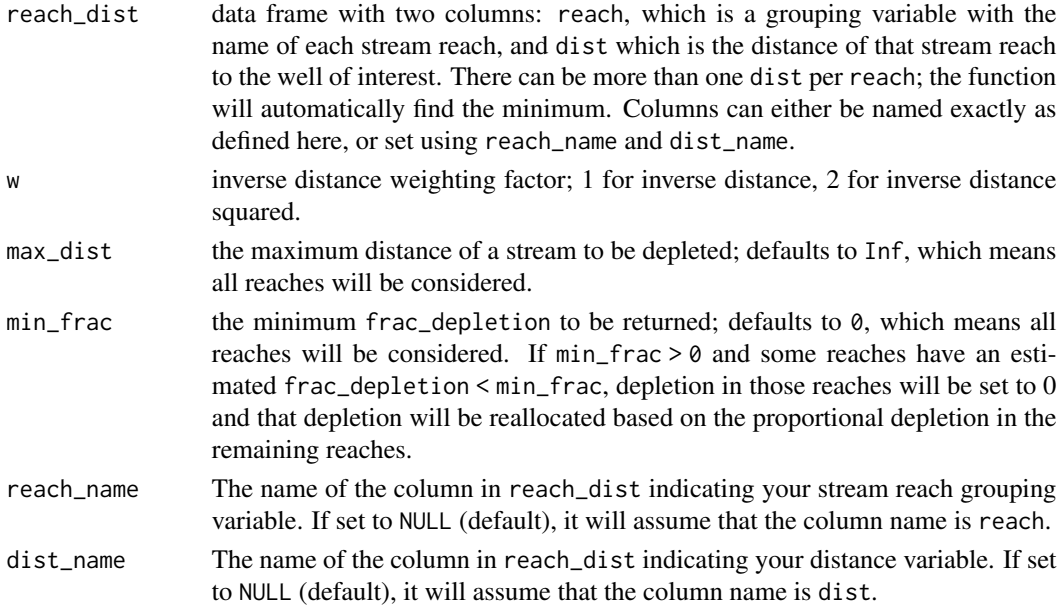

#### Details

Since analytical models assume the presence of 1 (or sometimes 2) linear streams, the apportion\_\* functions can be used to distribute that depletion to various reaches within a real stream network. These geometric functions are described in Zipper et al (2018), which found that apportion\_web a weighting factor (w) of 2 produced the best results.

#### Value

A data frame with two columns:

reach the grouping variable input in reach\_dist

frac\_depletion the proportion of streamflow depletion from the well occurring in that reach.

#### References

Zipper, SC, T Dallemagne, T Gleeson, TC Boerman, A Hartmann (2018). Groundwater Pumping Impacts on Real Stream Networks: Testing the Performance of Simple Management Tools. Water Resources Research. doi:10.1029/2018WR022707.

#### Examples

```
reach_dist <- data.frame(reach = seq(1,5), dist = c(100, 150, 900, 300, 200))
apportion_inverse(reach_dist, w = 2)
apportion_inverse(reach_dist, w = 2, max_dist = 500)
reach_dist <- data.frame(reach = c("A", "A", "A", "B", "B"), dist = c(100, 150, 900, 300, 200))
apportion_inverse(reach_dist, w = 1)
apportion_inverse(reach_dist, w = 1, max_dist = 500)
```
<span id="page-3-1"></span><span id="page-3-0"></span>

#### Description

Distribute streamflow depletion within a stream network using web distance Thiessen polygons.

#### Usage

```
apportion_polygon(
 reach_dist_lon_lat,
 wel_lon,
 wel_lat,
 coord_crs,
 max\_dist = Inf,min\_frac = 0,
 reach_name = NULL,
 dist_name = NULL,
 lon_name = NULL,
 lat_name = NULL
)
```
#### Arguments

reach\_dist\_lon\_lat

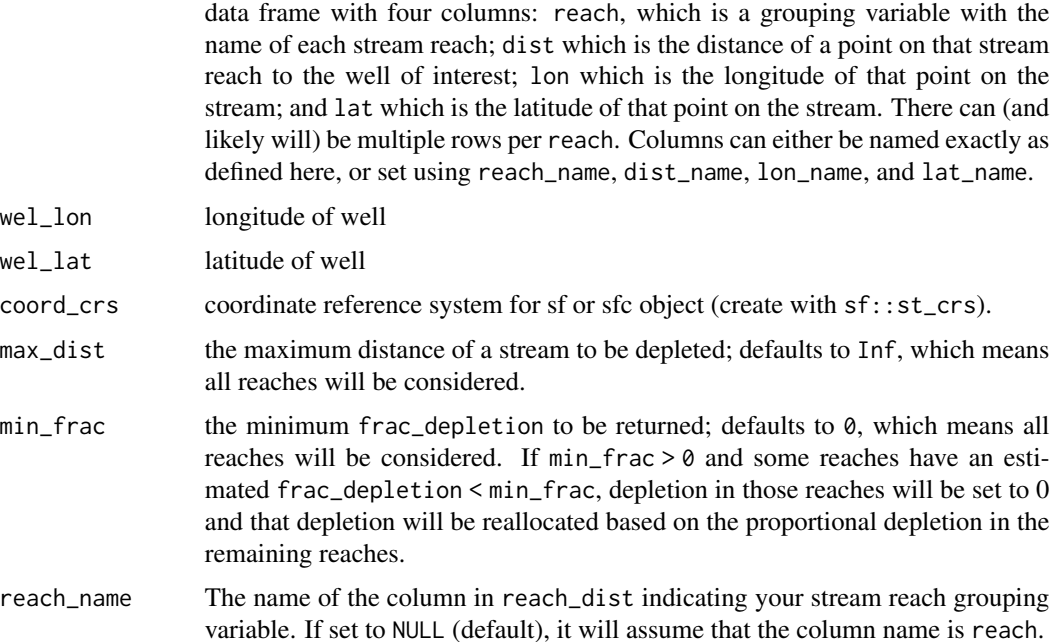

#### <span id="page-4-0"></span>apportion\_web 5

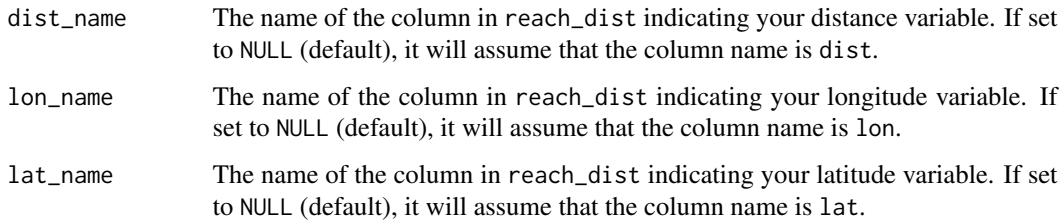

#### Details

Since analytical models assume the presence of 1 (or sometimes 2) linear streams, the apportion  $\star$ functions can be used to distribute that depletion to various reaches within a real stream network. These geometric functions are described in Zipper et al (2018), which found that apportion\_web a weighting factor (w) of 2 produced the best results.

#### Value

A data frame with two columns:

reach the grouping variable input in reach\_dist

frac\_depletion the proportion of streamflow depletion from the well occurring in that reach.

#### References

Zipper, SC, T Dallemagne, T Gleeson, TC Boerman, A Hartmann (2018). Groundwater Pumping Impacts on Real Stream Networks: Testing the Performance of Simple Management Tools. Water Resources Research. doi:10.1029/2018WR022707.

#### Examples

```
rdll <- prep_reach_dist(wel_lon = 295500, wel_lat = 4783200,
   stream_sf = stream_lines, reach_id = "reach", stream_pt_spacing = 5)
apportion_polygon(reach_dist_lon_lat = rdll, wel_lon = 295500, wel_lat = 4783200,
   max_dist = 5000, coord_crs = sf::st_crs(stream_lines))
apportion\_polygon(reach\_dist\_lon\_lat = rdl1, well\_lon = 295500, well\_lat = 4783200,max\_dist = 5000, min\_frac = 0.05, coord\_crs = sf::st\_crs(stream\_lines)
```
<span id="page-4-1"></span>apportion\_web *Distribute streamflow depletion within a stream network using web distance weighting.*

#### Description

Distribute streamflow depletion within a stream network using web distance weighting.

#### Usage

```
apportion_web(
  reach_dist,
  w,
  max\_dist = Inf,min\_frac = 0,
  reach_name = NULL,
  dist_name = NULL
\mathcal{L}
```
#### Arguments

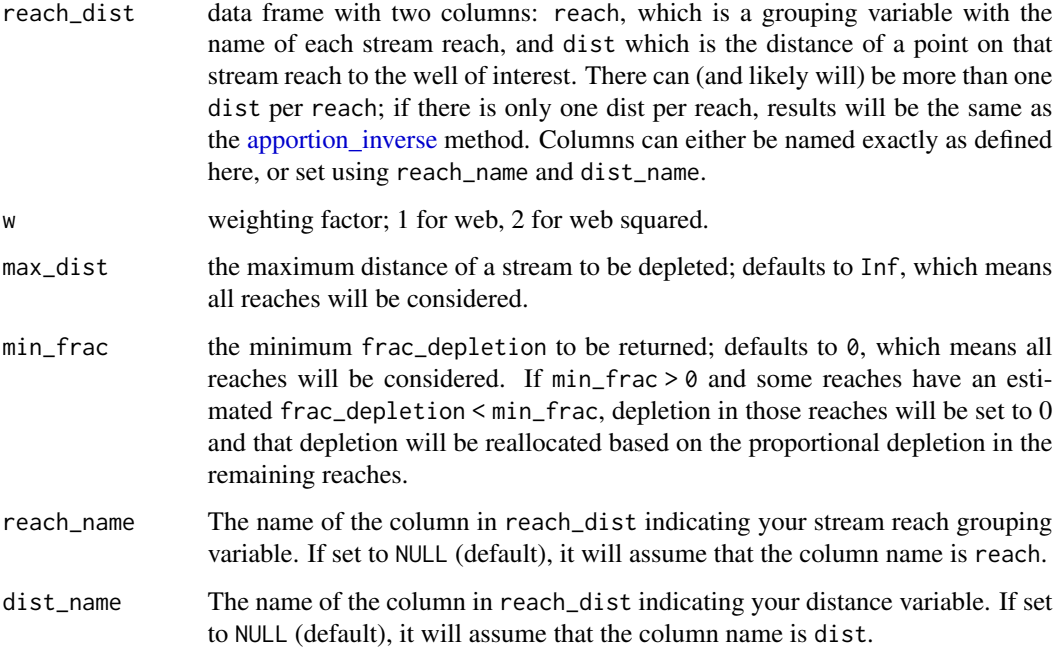

#### Details

Since analytical models assume the presence of 1 (or sometimes 2) linear streams, the apportion\_\* functions can be used to distribute that depletion to various reaches within a real stream network. These geometric functions are described in Zipper et al (2018), which found that apportion\_web a weighting factor (w) of 2 produced the best results.

#### Value

A data frame with two columns:

reach the grouping variable input in reach\_dist

frac\_depletion the proportion of streamflow depletion from the well occurring in that reach.

<span id="page-5-0"></span>

#### <span id="page-6-0"></span>apportion\_wedge 7

#### References

Zipper, SC, T Dallemagne, T Gleeson, TC Boerman, A Hartmann (2018). Groundwater Pumping Impacts on Real Stream Networks: Testing the Performance of Simple Management Tools. Water Resources Research. doi:10.1029/2018WR022707.

#### Examples

```
reach_dist \leq data.frame(reach = seq(1,5),
 dist = c(100, 150, 900, 300, 200))
apportion_web(reach_dist, w = 2) # same as inverse because there's only one dist per reach
approxion_web(reach_dist, w = 2, max_dist = 500)
reach_dist <- data.frame(reach = c("A", "A", "A", "B", "B"),dist = c(100, 150, 900, 300, 200))
apportion_web(reach_dist, w = 1)
approxion_web(reach_dist, w = 1, max_dist = 500)
```
apportion\_wedge *Distribute streamflow depletion between two streams in a wedgeshaped aquifer.*

#### Description

Distribute streamflow depletion between two streams in a wedge-shaped aquifer.

#### Usage

```
apportion_wedge(angle_total, angle_well)
```
#### Arguments

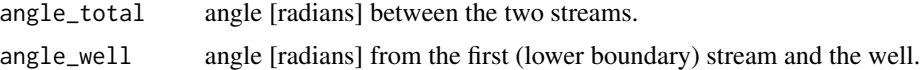

#### Details

This function assumes that streams are two linear tributaries which meet at the origin. This function specifically corresponds to Equations 18 and 19 in Yeh et al. (2008).

#### Value

A numeric of length two with the proportion of steady-state capture fraction from the first (lower) and second (upper) streams.

#### References

Yeh, HD, YC Chang, VA Zlotnik (2008). Stream depletion rate and volume from groundwater pumping in wedge-shaped aquifers. Journal of Hydrology 349(3): 501-511. doi:10.1029/2018WR022707.

#### <span id="page-7-0"></span>Examples

```
apportion_wedge(angle_total = (50*pi/2), angle_well = (10*pi/2))
apportion_wedge(angle_total = (50*pi/2), angle_well = (25*pi/2))
```
#### depletion\_max\_distance

*Calculate maximum distance at which streamflow depletion will exceed a user-selected threshold. Note that this only considers a single stream - depletion apportionment does not occur.*

#### Description

Calculate maximum distance at which streamflow depletion will exceed a user-selected threshold. Note that this only considers a single stream - depletion apportionment does not occur.

#### Usage

```
depletion_max_distance(
  Qf_{thres} = 0.01,
  d_interval = 100,
  d_{min} = NULL,d_{max} = 5000,method = "glover",
  t,
  S,
  Tr,
  ...
)
```
#### Arguments

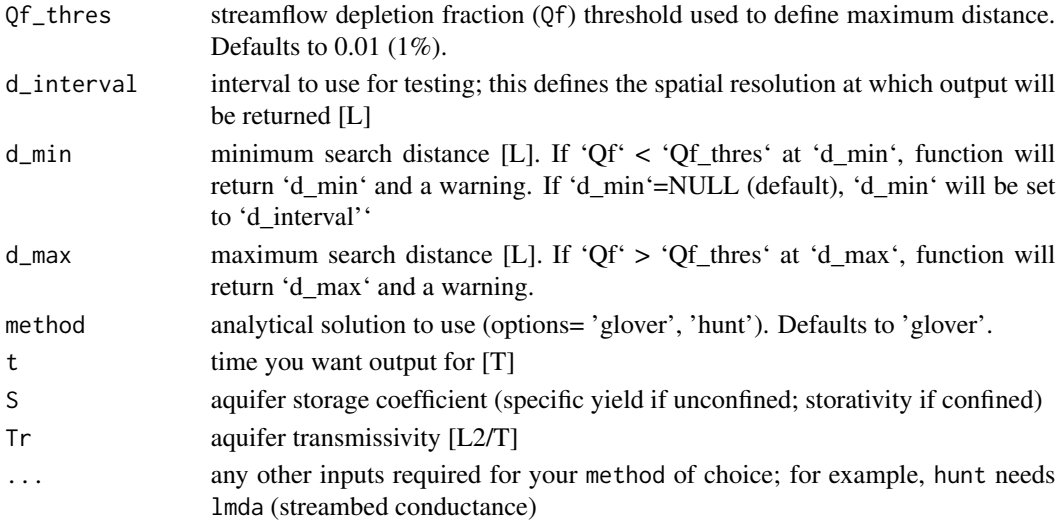

#### <span id="page-8-0"></span>discharge\_df 9

#### Details

This function is useful for the 'Expanding' stream proximity criteria described in Zipper et al. (2018).

#### Value

A numeric of the distance at which streamflow depletion fraction (Qf) drops below the threshold at time 't'.

#### References

Zipper, SC, T Gleeson, B Kerr, JK Howard, MM Rohde, J Carah, J Zimmerman (2018). Rapid and accurate estimates of streamflow depletion caused by groundwater pumping using analytical depletion functions. EarthArXiv. doi:10.31223/osf.io/uqbd7.

#### Examples

```
depletion_max_distance(method = "glover", t = 730, S = 0.1, Tr = 100)
depletion_max_distance(Qf_thres = 0.001, method = "glover", t = 730, S = 0.1, Tr = 100)
depletion_max_distance(Qf_thres = 0.001, method = "hunt", t = 730, S = 0.1, Tr = 100, Imda = 0.01)
depletion_max_distance(Qf_thres = 0.001, method = "hunt", t = 7300, S = 0.1, Tr = 100, lmda = 0.01)
```
discharge\_df *Streamflow for Sixmile Creek and Dorn Creek.*

#### **Description**

Daily discharge data for the 2014-2015 water years for the US Geological Survey gauging stations DORN (SPRING) CREEK AT CT HIGHWAY M NR WAUNAKEE,WI (station ID 05427930) and SIXMILE CREEK @ COUNTY TRNK HGHWY M NR WAUNAKEE,WI (station ID 05427910).

#### Usage

discharge\_df

#### Format

A data frame with 1450 rows and 2 variables:

date date of streamflow measurement

Q\_m3d discharge, in cubic meters per day

stream name of stream for each stream reach (Sixmile Creek or Dorn Creek) ...

#### Source

[https://waterdata.usgs.gov/nwis/dv?referred\\_module=sw&agency\\_code=USGS&site\\_no=05427910](https://waterdata.usgs.gov/nwis/dv?referred_module=sw&agency_code=USGS&site_no=05427910) [https://waterdata.usgs.gov/nwis/dv?referred\\_module=sw&agency\\_code=USGS&site\\_no=05427930](https://waterdata.usgs.gov/nwis/dv?referred_module=sw&agency_code=USGS&site_no=05427930)

<span id="page-9-1"></span><span id="page-9-0"></span>

#### Description

Streamflow depletion with fully-penetrating stream and no streambed.

#### Usage

glover(t, d, S, Tr)

#### Arguments

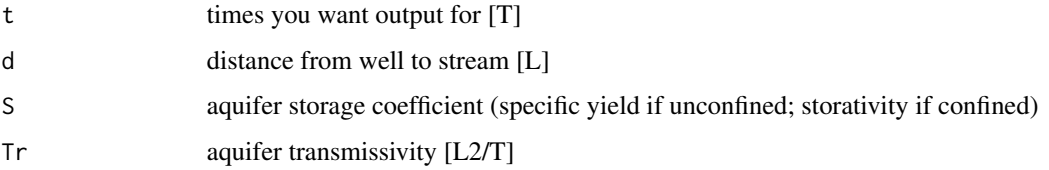

#### Details

This function is described in Glover & Balmer (1954) based on work by Theis (1941). It contains numerous assumptions:

- Horizontal flow » vertical flow (Dupuit assumptions hold)
- Homogeneous, isotropic aquifer
- Constant Tr: Aquifer is confined, or if unconfined change in head is small relative to aquifer thickness
- Stream is straight, infinitely long, and remains in hydraulic connection to aquifer
- Constant stream stage
- No changes in recharge due to pumping
- No streambank storage
- Constant pumping rate
- Aquifer extends to infinity
- Stream fully penetrates through aquifer (see [hunt](#page-11-1) or [hantush](#page-10-1) for partially penetrating stream)
- No streambed resistance to flow (see [hunt](#page-11-1) or [hantush](#page-10-1) for streambed resistance)

#### Value

A numeric of Qf, streamflow depletion as fraction of pumping rate [-]. If the pumping rate of the well (Qw; [L3/T]) is known, you can calculate volumetric streamflow depletion [L3/T] as Qf\*Qw

#### <span id="page-10-0"></span>hantush 11

#### References

Glover, RE, and GG Balmer (1954).River Depletion Resulting from Pumping a Well near a River. Eos, Transactions American Geophysical Union 35(3): 468-70. doi:10.1029/TR035i003p00468.

Theis, CV (1941). The Effect of a Well on the Flow of a Nearby Stream. Eos, Transactions American Geophysical Union 22(3): 734-38. https://doi.org/10.1029/TR022i003p00734.

#### Examples

```
glover(t = 1.5777e8, d = 1000, S = 0.2, Tr = 0.1) # Glover & Balmer (1954) Table 1, Well 1
glover(t = 1.5777e8, d = 5000, S = 0.2, Tr = 0.1) # Glover & Balmer (1954) Table 1, Well 2
glover(t = 1.5777e8, d = 10000, S = 0.2, Tr = 0.1) # Glover & Balmer (1954) Table 1, Well 3
```
<span id="page-10-1"></span>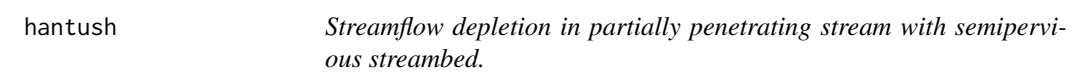

#### Description

Streamflow depletion in partially penetrating stream with semipervious streambed.

#### Usage

hantush(t, d, S, Kh, b, Kriv, briv, prec =  $80$ )

#### Arguments

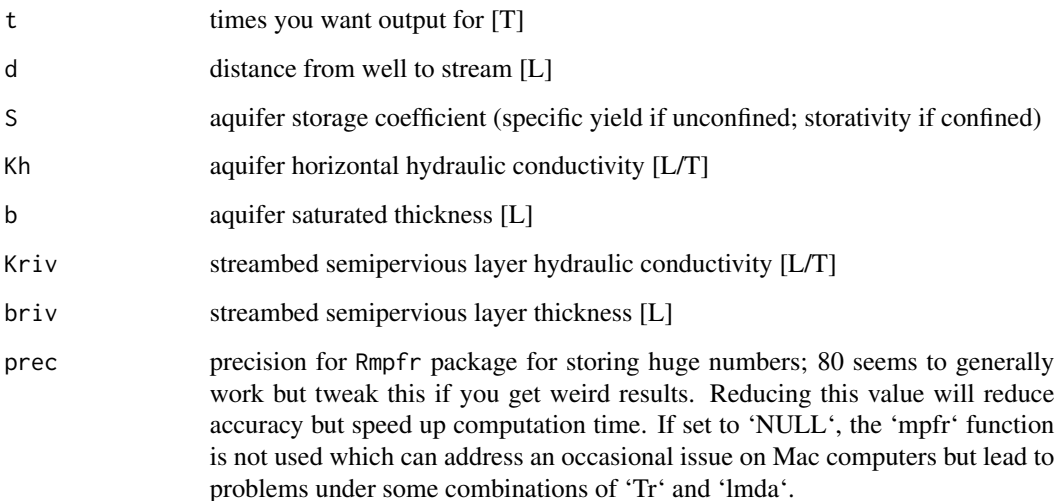

#### <span id="page-11-0"></span>Details

This function is described in Hantush (1965). As the leakance term (b\*Kh/Kriv) approaches 0 this is equivalent to [glover.](#page-9-1) It contains numerous assumptions:

- Horizontal flow » vertical flow (Dupuit assumptions hold)
- Homogeneous, isotropic aquifer
- Constant Tr: Aquifer is confined, or if unconfined change in head is small relative to aquifer thickness
- Stream is straight, infinitely long, and remains in hydraulic connection to aquifer
- Constant stream stage
- No changes in recharge due to pumping
- No streambank storage
- Constant pumping rate
- Aquifer extends to infinity

#### Value

A numeric of Qf, streamflow depletion as fraction of pumping rate [-]. If the pumping rate of the well (Qw; [L3/T]) is known, you can calculate volumetric streamflow depletion [L3/T] as Qf\*Qw

#### References

Hantush, MS (1965). Wells near Streams with Semipervious Beds. Journal of Geophysical Research 70(12): 2829-38. doi:10.1029/JZ070i012p02829.

#### Examples

hantush(t = 1826, d = 1000, S = 0.2, Kh = 86.4, b = 100, Kriv = 0.0864, briv = 1)

 $Qf \le -$  hantush(t = seq(1, 1826), d = 1000, S = 0.2, Kh = 86.4, b = 100, Kriv = 0.0864, briv = 1)  $plot(x = seq(1, 1826), y = Qf, type = "l")$ 

<span id="page-11-1"></span>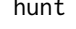

Streamflow depletion in partially penetrating stream with semipervi*ous streambed.*

#### Description

Streamflow depletion in partially penetrating stream with semipervious streambed.

#### Usage

hunt(t, d, S, Tr,  $1$ mda,  $1$ mda\_max = Inf, prec = 80)

#### hunt 13

#### **Arguments**

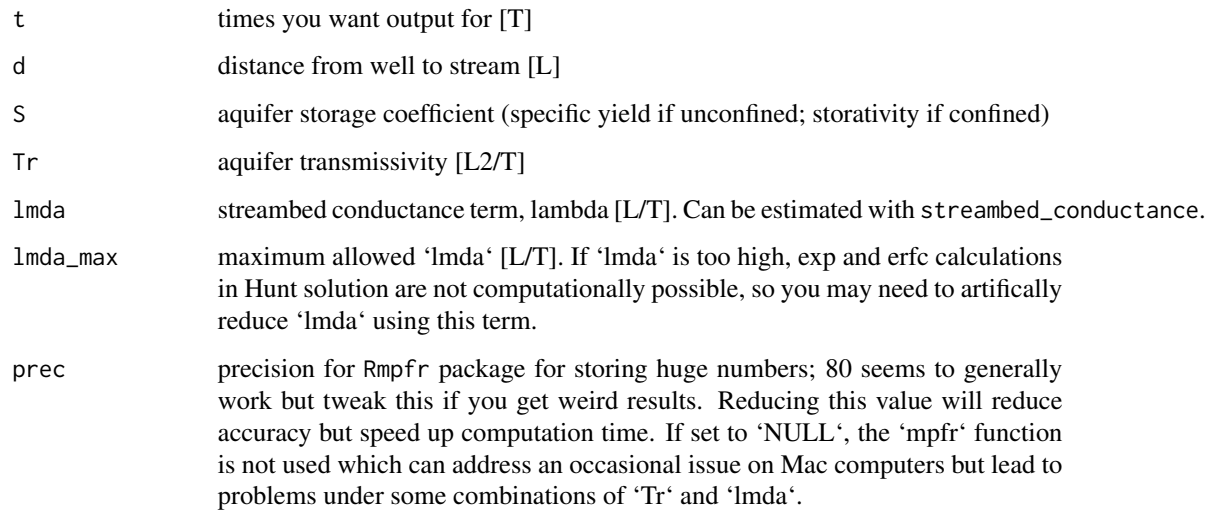

### Details

This function is described in Hunt (1999). When lmda term gets very large, this is equivalent to [glover.](#page-9-1) It contains numerous assumptions:

- Horizontal flow » vertical flow (Dupuit assumptions hold)
- Homogeneous, isotropic aquifer
- Constant Tr: Aquifer is confined, or if unconfined change in head is small relative to aquifer thickness
- Stream is straight, infinitely long, and remains in hydraulic connection to aquifer
- Constant stream stage
- No changes in recharge due to pumping
- No streambank storage
- Constant pumping rate
- Aquifer extends to infinity

#### Value

A numeric of Qf, streamflow depletion as fraction of pumping rate [-]. If the pumping rate of the well (Qw; [L3/T]) is known, you can calculate volumetric streamflow depletion [L3/T] as Qf\*Qw

#### References

Hunt, B (1999). Unsteady Stream Depletion from Ground Water Pumping. Ground Water 37 (1): 98-102. doi:10.1111/j.1745-6584.1999.tb00962.x.

#### <span id="page-13-0"></span>Examples

hunt(t = 1826, d = 1000, S = 0.2, Tr = 8640, lmda = 864) # ~equal to glover because lmda=Tr hunt(t = 1826, d = 1000, S = 0.2, Tr = 8640, 1mda = 0.864) # less depletion due to lower lmda lmda <- streambed\_conductance(w = 10, Kriv = 0.0864, briv = 1) # estimate lmda hunt(t = 1826, d = 1000, S = 0.2, Tr = 8640, lmda = lmda) Qf <- hunt(t = seq(1, 1826), d = 1000, S = 0.2, Tr = 8640, lmda = 0.864)  $plot(x = seq(1, 1826), y = Qf, type = "l")$ 

induce\_infiltration\_rate

*Calculate the pumping rate at which pumping will induce infiltration from stream.*

#### Description

Calculate the pumping rate at which pumping will induce infiltration from stream.

#### Usage

```
induce_infiltration_rate(d, Qa)
```
#### Arguments

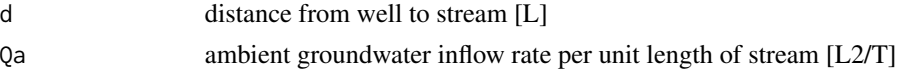

#### Details

This calculates the critical pumping rate above which induced infiltration due to groundwater pumping will occur, based on the [glover](#page-9-1) model of streamflow depletion. Derived in Wilson (1993) Eq. 5.

Assumptions:

- Groundwater flow is perpendicular to stream
- Horizontal flow » vertical flow (Dupuit assumptions hold)
- Homogeneous, isotropic aquifer
- Constant Tr: Aquifer is confined, or if unconfined change in head is small relative to aquifer thickness
- Stream is straight, infinitely long, and remains in hydraulic connection to aquifer
- Constant stream stage
- No changes in recharge due to pumping
- No streambank storage
- Constant pumping rate
- <span id="page-14-0"></span>• Aquifer extends to infinity
- Stream fully penetrates through aquifer
- No streambed resistance to flow (see [hunt](#page-11-1) or [hantush](#page-10-1) for streambed resistance)

#### Value

A numeric of Qc, critical pumping rate above which induced infiltration due to groundwater pumping will occur [L3/T].

#### References

Wilson, JL (1993). Induced Infiltration in Aquifers with Ambient Flow. Water Resources Research 29(10): 3503-12. doi:10.1029/93WR01393.

#### Examples

induce\_infiltration\_rate(d = 100, Qa = 10) induce\_infiltration\_rate(d = 100, Qa = 50) induce\_infiltration\_rate(d = 500, Qa = 50)

```
induce_infiltration_time
```
*Calculate the critical time at which stream transitions from gaining to losing.*

#### Description

Calculate the critical time at which stream transitions from gaining to losing.

#### Usage

```
induce_infiltration_time(d, S, Tr, Qa, Qw)
```
#### Arguments

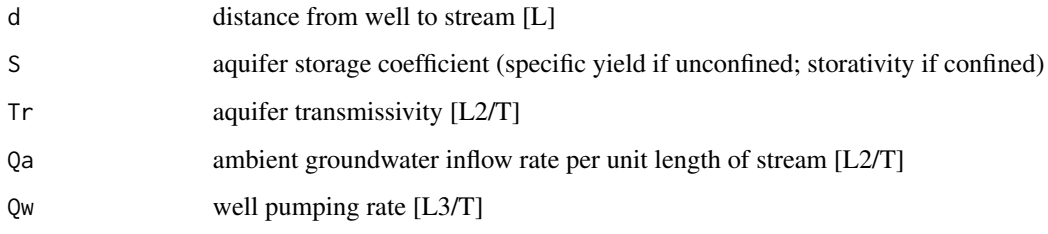

#### <span id="page-15-0"></span>Details

This calculates the critical time at which induced infiltration due to groundwater pumping begins, based on the [glover](#page-9-1) model of streamflow depletion. Derived in Chen (2003) Eq. 4.

Assumptions:

- Groundwater flow is perpendicular to stream
- Horizontal flow » vertical flow (Dupuit assumptions hold)
- Homogeneous, isotropic aquifer
- Constant Tr: Aquifer is confined, or if unconfined change in head is small relative to aquifer thickness
- Stream is straight, infinitely long, and remains in hydraulic connection to aquifer
- Constant stream stage
- No changes in recharge due to pumping
- No streambank storage
- Constant pumping rate
- Aquifer extends to infinity
- Stream fully penetrates through aquifer
- No streambed resistance to flow (see [hunt](#page-11-1) or [hantush](#page-10-1) for streambed resistance)

#### Value

A numeric of tc, the critical time at which induced infiltration begins [T].

#### References

Chen, X (2003). Analysis of Pumping-Induced Stream-Aquifer Interactions for Gaining Streams. Journal of Hydrology 275(1): 1-11. doi:10.1016/S0022-1694(02)00320-7

#### Examples

```
# recreate Figure 2 in Chen (2003)
Qa <- c(0.0001, 0.0003, 0.0005, 0.0008, 0.001)
tc <- induce_infiltration_time(d = 575, S = 0.2, Tr = 100*15, Qa = Qa, Qw = 2727)
plot(x = (pi * Qa * 100 * 15 * 575 / 2727), y = tc, log = "y")
```
<span id="page-16-0"></span>intermittent\_pumping *Streamflow depletion for an intermittent pumping schedule using superposition.*

#### Description

Streamflow depletion for an intermittent pumping schedule using superposition.

#### Usage

```
intermittent_pumping(t, starts, stops, rates, method = "glover", d, S, Tr, ...)
```
#### Arguments

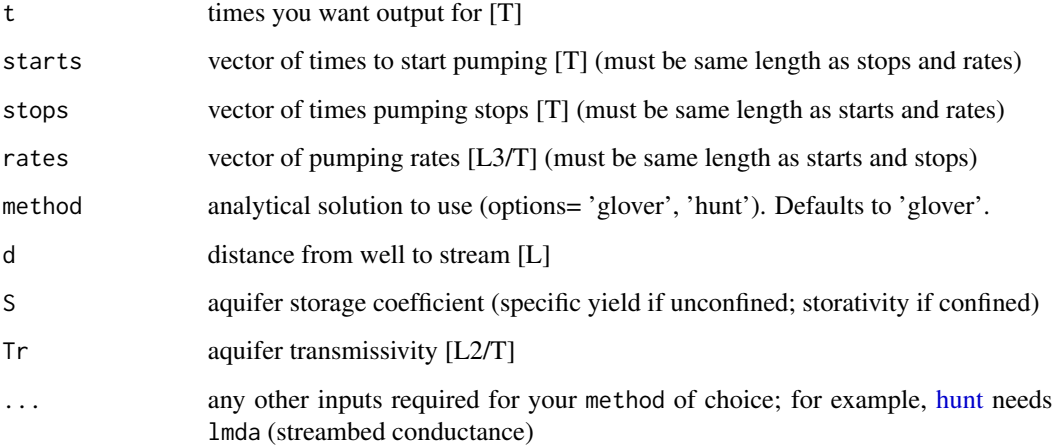

#### Details

This function superimposes wells and image wells to calculate a timeseries of streamflow depletion. Unlike the streamflow depletion models (e.g. [glover,](#page-9-1) [hunt\)](#page-11-1) this is not fractional depletion (Qf) because there can be different pumping rates at different times.

#### Value

A numeric of Qs, streamflow depletion rate [L3/T].

#### References

Jenkins, C.T. (1968). Techniques for Computing Rate and Volume of Stream Depletion by Wells. Ground Water 6(2): 37-46. doi:10.1111/j.1745-6584.1968.tb01641.x

#### Examples

```
Qs \le intermittent_pumping(t = seq(0, 1000, 5),
 starts = seq(0, 900, 10), stops = seq(9, 909, 10), rates = seq(1, 1000, length.out=91),
 method = "hunt", d = 100, S = 0.1, Tr = 100, Imda = 10)
Qs \le intermittent_pumping(t = seq(0, 1000, 5),
 starts = seq(0, 900, 10), stops = seq(9, 909, 10), rates = seq(1, 1000, length.out=91),
 method = "hunt", d = 100, S = 0.1, Tr = 100, Imda = 100000, Imda_{max} = 10
```
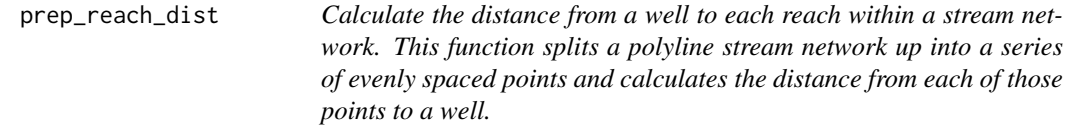

#### Description

Calculate the distance from a well to each reach within a stream network. This function splits a polyline stream network up into a series of evenly spaced points and calculates the distance from each of those points to a well.

#### Usage

```
prep_reach_dist(
 wel_lon,
 wel_lat,
  stream_sf,
  reach_id,
  stream_pt_spacing,
  nseed = 1\lambda
```
#### Arguments

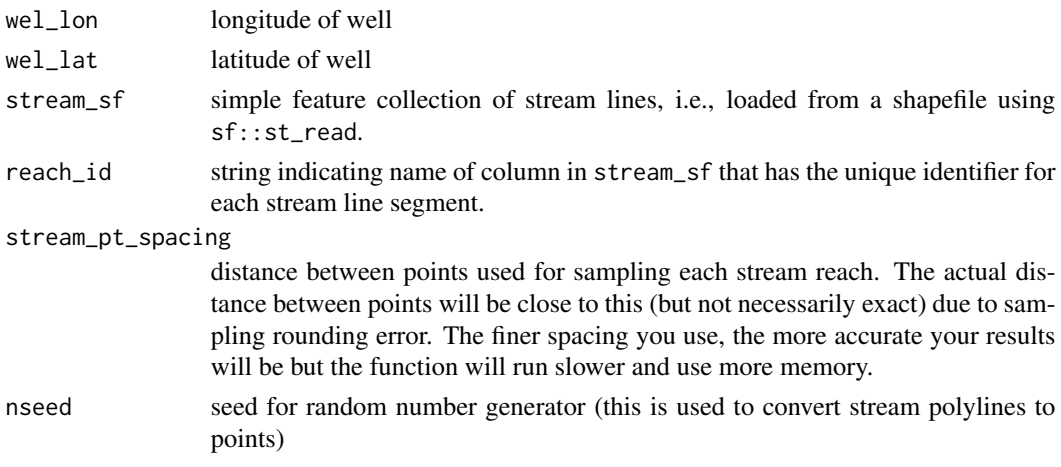

<span id="page-17-0"></span>

#### <span id="page-18-0"></span>Value

A data frame with four columns:

reach a grouping variable with the name of each stream reach

dist distance of a point on that stream reach to the well of interest

lat latitude of that point

lon longitude of that point

This data frame can be plugged directly into [apportion\\_inverse,](#page-1-1) [apportion\\_polygon](#page-3-1) (if latlon=T), or [apportion\\_web](#page-4-1)

#### Examples

```
rdll <- prep_reach_dist(wel_lon = 295500, wel_lat = 4783200,
  stream_sf = stream_lines, reach_id = "reach", stream_pt_spacing = 5)
head(rdll)
```
streambed\_conductance *Estimate streambed conductance.*

#### Description

Estimate streambed conductance.

#### Usage

streambed\_conductance(w, Kriv, briv)

#### Arguments

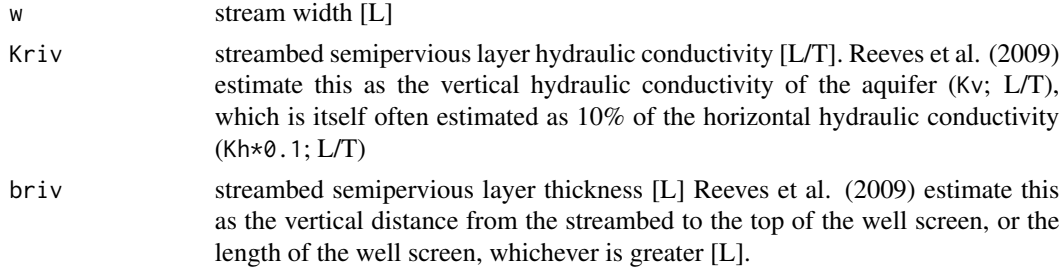

#### Value

A numeric of lmda, the streambed conductance term [L/T]

#### References

Reeves, HW, DA Hamilton, PW Seelbach, and AJ Asher (2009). Ground-Water-Withdrawal Component of the Michigan Water-Withdrawal Screening Tool. USGS Scientific Investigations Report, Reston VA. https://pubs.usgs.gov/sir/2009/5003/.

#### <span id="page-19-0"></span>Examples

```
streambed_conductance(w = 10, Kriv = 0.0864, briv = 1)
streambed_conductance(w = 5, Kriv = 0.0864, briv = 1)
streambed_conductance(w = 10, Kriv = 0.864, briv = 1)
streambed_conductance(w = 10, Kriv = 0.0864, briv = 0.1)
```
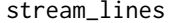

Stream network for Sixmile Creek Watershed, Wisconsin, USA. Ex*tracted from US NHDPlus v2.1 national seamless dataset.*

#### Description

Stream network for Sixmile Creek Watershed, Wisconsin, USA. Extracted from US NHDPlus v2.1 national seamless dataset.

#### Usage

stream\_lines

#### Format

A simple feature LINESTRONG collection with 49 rows and 2 variables:

reach identifier code for each stream reach

stream name of stream for each stream reach (Sixmile Creek or Dorn Creek) ...

#### Source

<http://www.horizon-systems.com/NHDPlusData/NHDPlusV21/Data/NationalData/>

# <span id="page-20-0"></span>Index

∗ datasets discharge\_df, [9](#page-8-0) stream\_lines, [20](#page-19-0)

apportion\_inverse, [2,](#page-1-0) *[6](#page-5-0)*, *[19](#page-18-0)* apportion\_polygon, [4,](#page-3-0) *[19](#page-18-0)* apportion\_web, [5,](#page-4-0) *[19](#page-18-0)* apportion\_wedge, [7](#page-6-0)

depletion\_max\_distance, [8](#page-7-0) discharge\_df, [9](#page-8-0)

glover, [10,](#page-9-0) *[12](#page-11-0)[–14](#page-13-0)*, *[16,](#page-15-0) [17](#page-16-0)*

hantush, *[10](#page-9-0)*, [11,](#page-10-0) *[15,](#page-14-0) [16](#page-15-0)* hunt, *[10](#page-9-0)*, [12,](#page-11-0) *[15](#page-14-0)[–17](#page-16-0)*

induce\_infiltration\_rate, [14](#page-13-0) induce\_infiltration\_time, [15](#page-14-0) intermittent\_pumping, [17](#page-16-0)

prep\_reach\_dist, [18](#page-17-0)

stream\_lines, [20](#page-19-0) streambed\_conductance, [19](#page-18-0)